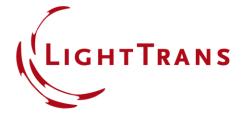

# Few-Mode Fiber Coupling under Atmospheric Turbulence

#### **Abstract**

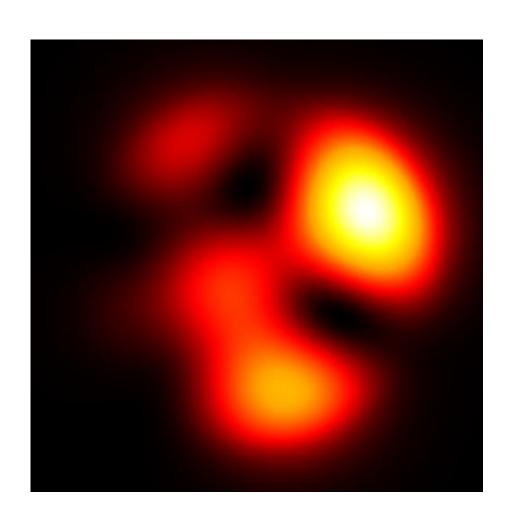

Free-space optical communication uses free space as a medium between transceivers, e.g., fibers. For longer propagation distances of the optical beam in free space, the atmospheric turbulence effects cannot be ignored. In this use case, we reproduce the experiments of Zheng et al. [Opt. Express 24 (2016)] to explore the atmospheric turbulence effects on the coupling efficiency between the free-space optical beam and few-mode fibers.

# Modeling Task with a Step-Index Fiber Compline under Atmospheric Turbulence.zi Index Fiber

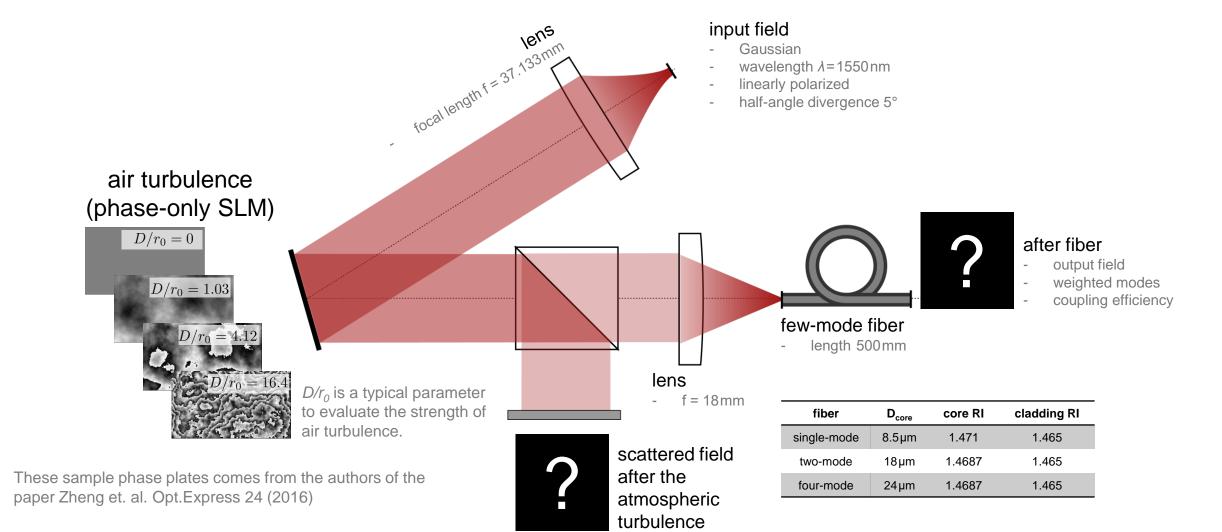

# **Ray Tracing System Analyzer**

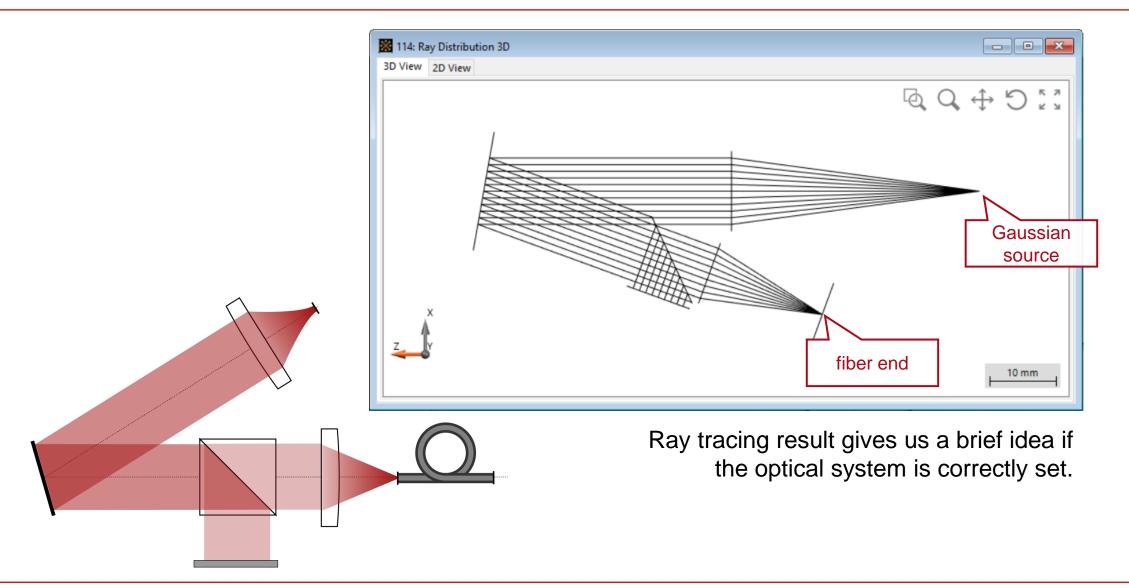

#### **Linearly Polarized Fiber Modes**

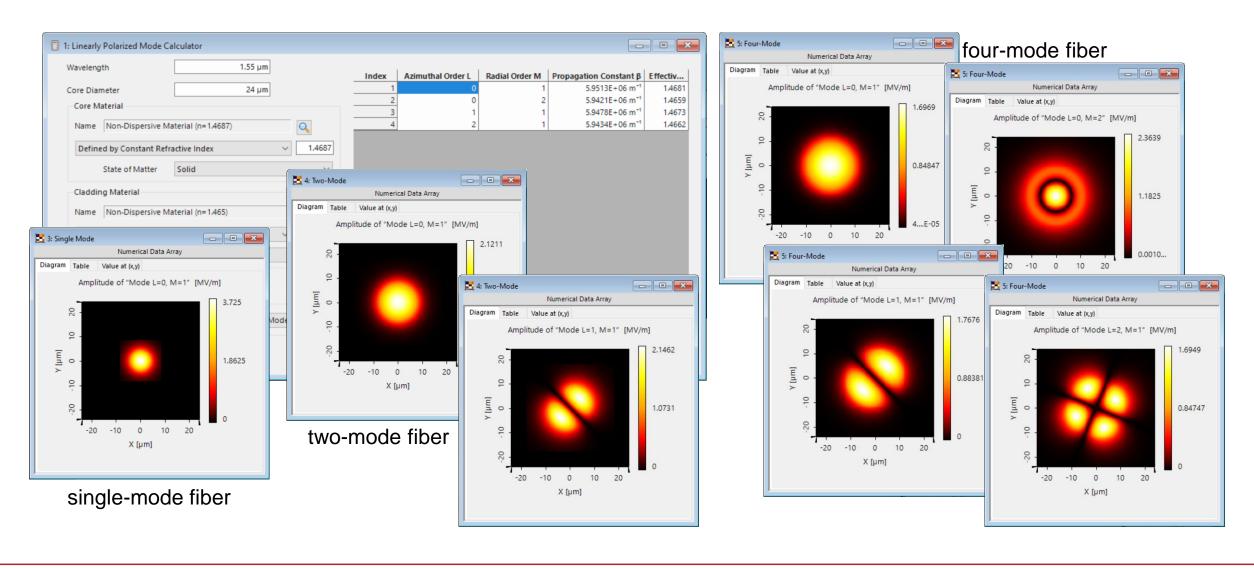

# Field Tracing Results: Energy Density

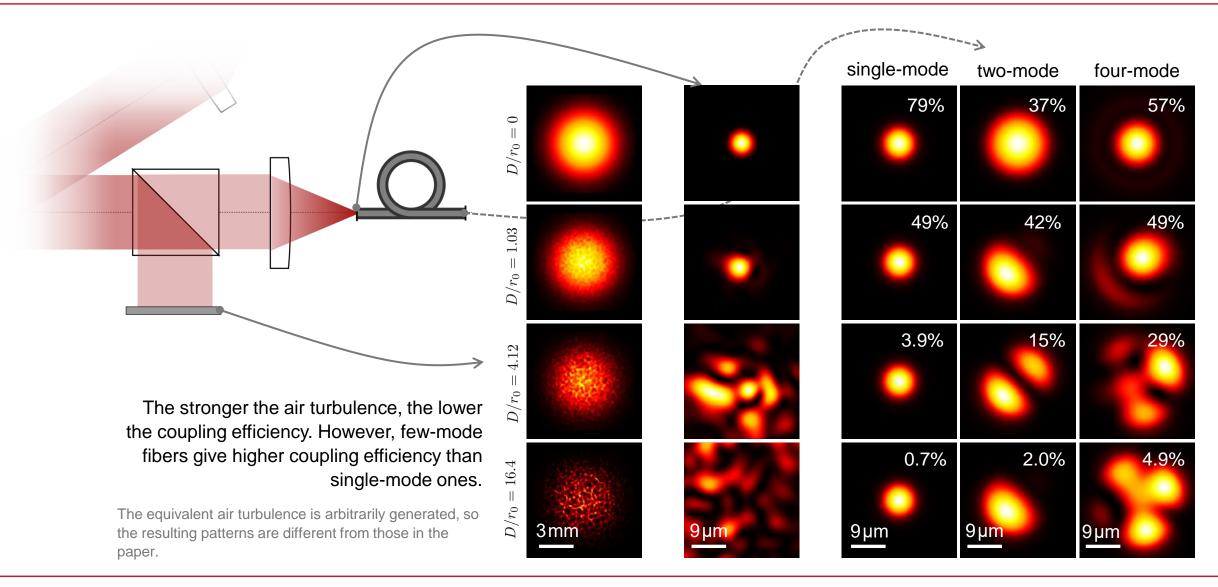

#### Modeling Task with a Graded-Index Fiber

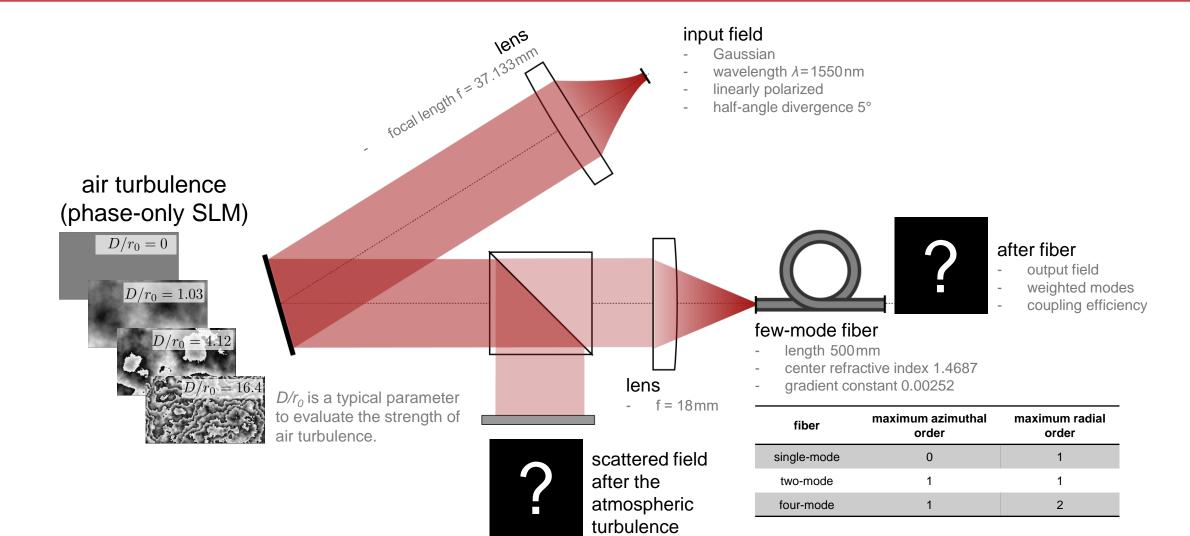

# Field Tracing Results: Energy Density

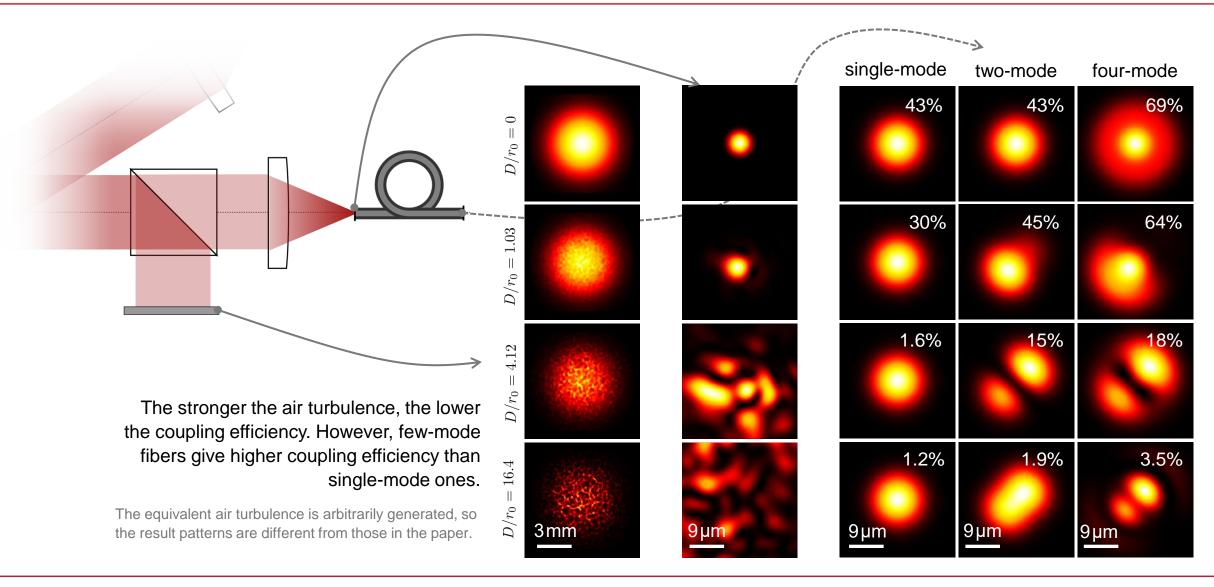

#### **Peek into VirtualLab Fusion**

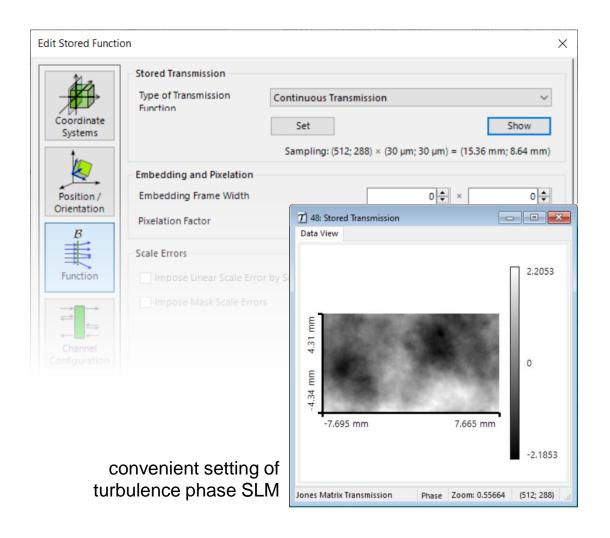

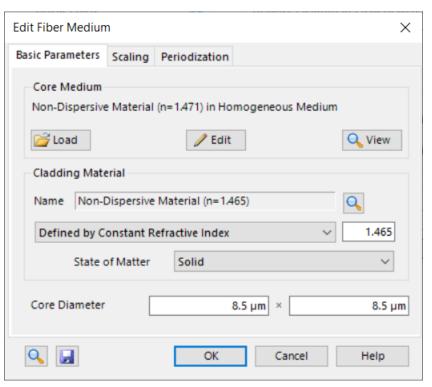

convenient setting of fiber medium

#### **Workflow in VirtualLab Fusion**

- Set the position and orientation of components
  - Position and Orientation [Video]
- Set the programmable detector
  - How to Work with the Programmable Detector and Example (Minimum and Maximum Wavelengths) [Use Case]
- Set the Fourier transforms properly
  - Fourier Transform Settings Discussion at Examples [Use Case]

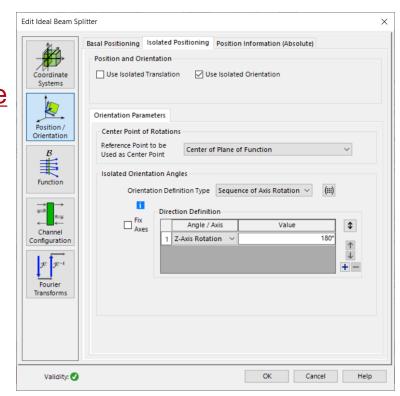

#### VirtualLab Fusion Technologies

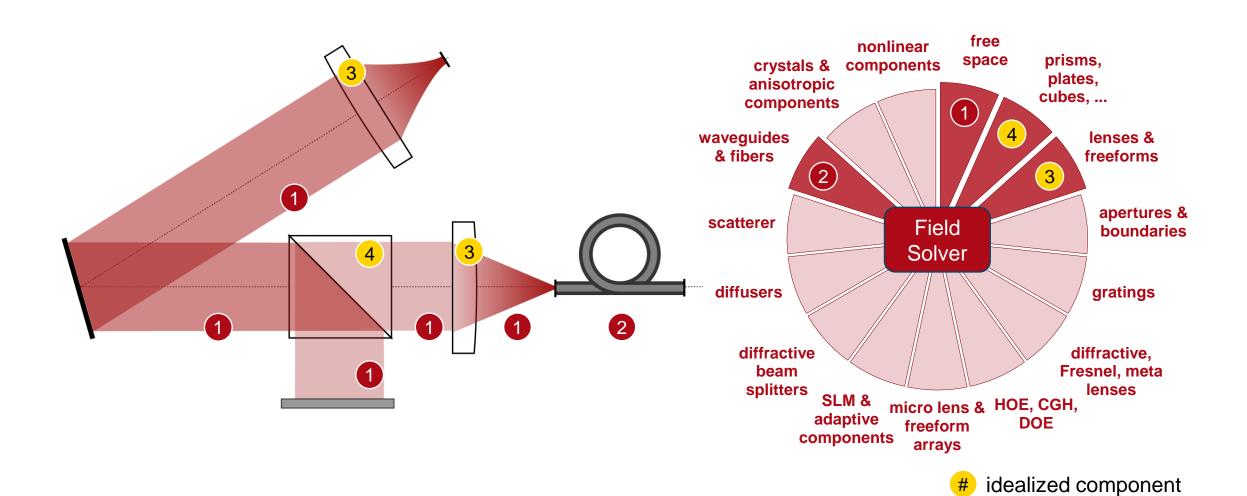

#### **Document Information**

| title            | Few-Mode Fiber Coupling under Atmospheric Turbulence                                                       |
|------------------|----------------------------------------------------------------------------------------------------|
| document code    | FCP.0007                                                                                                   |
| version          | 1.0                                                                                                    |
| edition          | VirtualLab Fusion Basic                                                                                    |
| software version | 2021.1 (Build 1.118)                                                                                       |
| category         | Application Use Case                                                                                       |
| further reading  | <ul> <li>Fiber Mode Calculator</li> <li>Investigation the Aberration Effects on the Fiber Modes</li> </ul> |